### **BAB III**

# **METODE PENELITIAN**

### **3.1 Desain Penelitian**

Salah satu komponen dari penelitian adalah menggunakan metode yang ilmiah, agar metode yang ilmiah ini dapat dilaksanakan dengan relatif lebih mudah dan terarah maka dibutuhkan suatu desain yang sesuai dengan metodenya (Husein Umar, 2004 : 20).

Penelitian ini menggunakan metode deskriptif verifikatif. Menurut Sugiyono (2009:207) "metode deskriptif adalah metode yang digunakan untuk menganalisis atau menggambarkan data yang telah terkumpul sebagaimana adanya tanpa bermaksud membuat kesimpulan yang berlaku untuk umum atau generalisasi". Suharsimi Arikunto (2006 : 8) mengemukakan bahwa "Penelitian Verifikatif pada dasarnya ingin menguji kebenaran pengumpulan data di lapangan", metode verifikatif digunakan untuk mengetahui hubungan antar variabel melalui pengujian hipotesis yang diajukan.

 Penelitian dilakukan dengan menggunakan analisis data primer, yaitu dengan mengolah data yang dikumpulkan dari dokumen pemerintah daerah berupa data kuantitatif, yaitu Pendapatan Asli Daerah (PAD), Dana Alokasi Umum (DAU), dan Belanja Daerah yang terdapat dalam Laporan Realisasi Anggaran.

### **3.2 Definisi Variabel dan Operasionalisasi Variabel**

### **3.2.1 Definisi Variabel**

Variabel bebas merupakan variabel yang tidak terikat namun mempengaruhi suatu hal atau variabel lainnya. Dalam upenelitian ini yang menjadi variabel bebas  $(X_1)$  adalah Dana Alokasi Umum dan Pendapatan Asli Daerah  $(X_2)$ . Adapun definisi dari DAU dan PAD yang digunakan oleh peneliti adalah sebagai berikut :

- 1. Dana Alokasi umum adalah dana yang bersumber dari pendapatan APBN yang dialokasikan dengan tujuan untuk pemerataan kemampuan keuangan antar daerah, untuk mendanai kebutuhan daerah dalam rangka pelaksanaan desentralisasi.
- 2. Pendapatan Asli Daerah merupakan semua penerimaan daerah yang berasal dari sumber ekonomi asli daerah.

Variabel terikat merupakan variabel merupakan variabel yang dipengaruhi oleh variabel bebas. Variabel terikat (Y) dalam penelitian ini adalah Belanja Daerah yaitu semua kewajiban daerah yang diakui sebagai pengurang nilai kekayaan bersih dalam periode tahun anggaran yang bersangkutan.

# **3.2.2 Operasionalisasi Variabel**

Dalam pelaksanaan penelitian, dibutuhkan pengukuran terhadap setiap variabelnya. Untuk melihat dan memudahkan skala pengukuran yang digunakan untuk variabel tersebut beserta indikatornya, dijabarkan dalam bentuk operasionalisasi variabel sebagai berikut:

| Tabel Operasional Variabel |                  |                                  |              |
|----------------------------|------------------|----------------------------------|--------------|
| <b>Variabel</b>            | <b>Dimensi</b>   | <b>Indikator yang dianalisis</b> | <b>Skala</b> |
|                            |                  |                                  |              |
| Variabel                   | Realisasi        | realisasi<br>jumlah<br>Besarnya  | Rasio        |
| Independen                 | <b>DAU</b><br>di | <b>DAU</b><br>diberikan<br>yang  |              |
| (Dana Alokasi              | dalam            | pemerintah pusat berdasarkan     |              |
| Umum (DAU)                 | Laporan          | PP RI No.55 tahun 2005           |              |
| $\mathcal{E}$              | Realisasi        | tentang Dana Perimbangan.        |              |
| $X_1$                      | Anggaran         | Diukur dengan:                   |              |
|                            | (LRA)            | Rasio Pertumbuhan DAU $=$        |              |
|                            |                  | $DAU_n - DAU_{n-1}$              |              |
|                            |                  | $DAU_{n-1}$                      |              |
| Variabel                   | Realisasi        | Jumlah realisasi PAD yang        | Rasio        |
| Independen                 | PAD<br>di        | dimiliki daerah yang berasal     |              |
| (Pendapatan                | dalam LRA        | dari:                            |              |
| Asli Daerah                |                  | Pajak Daerah                     |              |
| $(PAD)$ )                  |                  | Retribusi Saerah                 |              |
| $X_2$                      |                  | Hasil<br>pengelolaan             |              |
|                            |                  | daerah<br>kekayaan<br>yang       |              |
|                            |                  | dipisahkan,                      |              |
|                            |                  | Lain-lain PAD yang sah           |              |
|                            |                  | Diukur dengan:                   |              |
|                            |                  | $Rasio$ Pertumbuhan PAD $=$      |              |
|                            |                  |                                  |              |
|                            |                  | $PAD_n - PAD_{n-1}$              |              |
|                            |                  | $PAD_{n-1}$                      |              |
| Variabel                   | Realisasi        | realisasi<br>jumlah<br>Besarnya  | Rasio        |
| Dependen                   | Belanja          | daerah yang telah<br>belanja     |              |
| (Belanja                   | Daerah<br>di     | ditetapkan setiap tahunnya.      |              |
| Daerah)                    | dalam LRA        | Diukur dengan:                   |              |
| Y                          |                  | Rasio Pertumbuhan $ABD =$        |              |
|                            |                  |                                  |              |
|                            |                  | $ABD_n - ABD_n$                  |              |
|                            |                  | $ABD_{n-1}$                      |              |

**Tabel 3.1 Tabel Operasional Variabel** 

### **3.3 Sumber Data**

Data adalah satu komponen riset, artinya tidak ada maka tidak ada riset (Umar, 2004 : 49). Data yang dipakai dalam penelitian haruslah data yang benar, oleh karena itu sumber data yang digunakan tentulah juga harus benar. Jenis data yang digunakan adalah data kuantitatif. Sugiyono (2002 : 13) mendefinisikan data kuantitatif sebagai data yang berbentuk angka atau data kualitatif yang diangkakan.

Data diperoleh dari sumber yang telah dipublikasikan sehingga data tersebut disebut dengan data sekunder yaitu data primer yang telah diolah terlebih lanjut dan disajikan baik oleh pengumpul data primer maupun pihak lainnya (Umar, 1998:42). Selanjutnya Indriantoro dan Supomo (2002) menyatakan bahwa data sekunder umumnya berupa buku catatan laporan historis yang telah tersusun dalam arsip (data dokumenter) baik yang dipublikasikan atau tidak. Data sekunder yang digunakan adalah Laporan Realisasi Anggaran Kabupaten/Kota di Jawa Barat Tahun Anggaran 2009-2010 yang diperoleh dari website resmi www.djpk.depkeu.go.id

Dalam penelitian ini, teknik pengumpulan data yang digunakan adalah telaah dokumen yaitu pengumpulan data dengan cara mempelajari dokumendokumen yang berkaitan dengan masalah yang diteliti yang berasal dari objek yang diteliti.

Adapun nama kabupaten dan kota yang dijadikan sampel dalam penelitian ini adalah sebagai berikut:

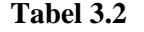

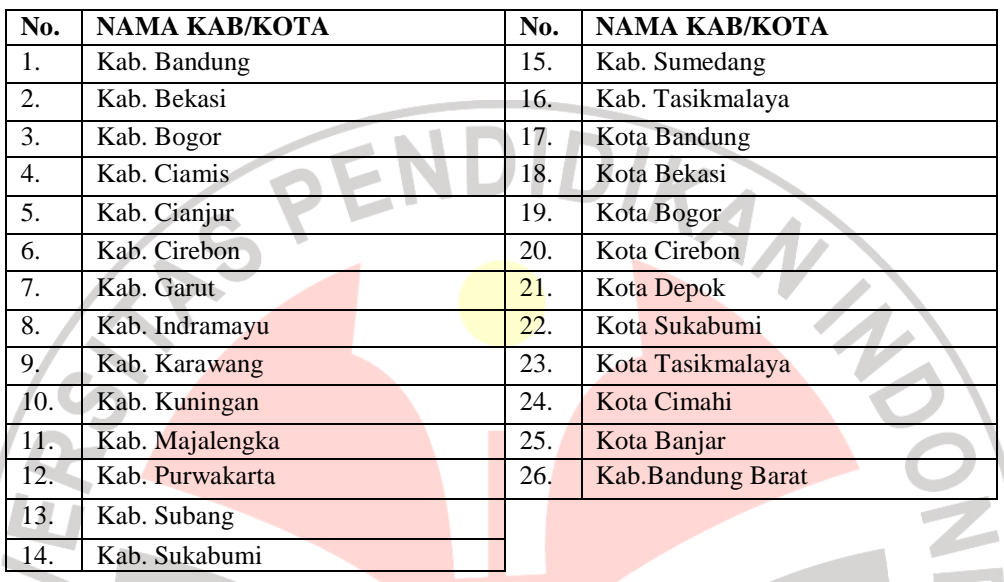

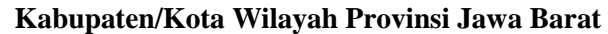

# **3.4 Teknik Pengumpulan Data**

Untuk mengumpulkan data yang diperlukan, maka harus digunakan teknik pengumpulan data. Adapun teknik pengumpulan data yang dilakukan dalam penelitian adalah sebagai berikut:

- 1. Telaah dokumentasi, yaitu dilakukan untuk mendapatkan data-data yang dipelajari dan meneliti dokumen-dokumen yang berkaitan dengan penelitian. Data mengenai laporan keuangan daerah untuk tahun anggaran 2010 dari website resmi www.djpk.depkeu.go.id
- 2. Studi Literatur, yaitu pengumpulan data dilakukan untuk memperoleh data sekunder yang digunakan dan berfungsi sebagai landasan teori mengenai masalah yang diteliti dan juga menjadi dasar dalam melakukan analisis terhadap usaha-

usaha untuk mengumpulkan informasi yang berhubungan dengan teori-teori yang ada kaitannya dengan masalah dan variabel-variabel yang diteliti.

# **3.5 Teknik Analisis Data dan Pengujian Hipotesis**

### **3.5.1 Teknik Analisis Data**

Analisis data merupakan salah satu tahap dalam kegiatan penelitian yaitu, berupa proses penyusunan dan pengolahan data, guna menafsirkan data yang telah diperoleh di lapangan. Menurut Sugiyono (2006 : 142) menyatakan bahwa :

 Kegiatan dalam analisis data adalah mengelompokan data berdasarkan variabel dari seluruh responden, menyajikan data tiap variabel yang diteliti, melakukan perhitungan untuk menjawab rumusan masalah dan melakukan perhitungan untuk menguji hipotesis yang telah diajukan.

Untuk mendeskripsikan masing-masing data variabel, yaitu data Pendapatan Asli Daerah, data Dana Alokasi Umum, serta data Belanja Daerah digunakan rasio pertumbuhan dari masing-masing variabel. Adapun formula rasio pertumbuhan dari masing-masing variabel adalah sebagai berikut :

*Rasio Pertumbuhan DAU =*   $DAU_{n-1}$ 

(Mahmudi, 2006 : 125)

Ket :  $n =$  Tahun Anggaran DAU = Dana Alokasi umum

*Rasio Pertumbuhan PAD =*   $_{pAD_{n-1}}$ 

(Mahmudi, 2006 : 125)

Ket :  $n =$  Tahun Anggaran PAD = Pendapatan Asli Daerah

 $Rasio Pertumbuhan ABD = \frac{ABD_n - ABD_{n-1}}{ABD}$  $_{ABD_{n-1}}$ 

(Mahmudi, 2006 : 125)

Ket :  $n =$  Tahun Anggaran ABD = Anggaran Belanja Daerah

Penelitian ini terdiri dari dua variabel bebas dan satu variabel terikat. Variabel bebas yaitu, Pendapatan Asli Daerah dan Dana Alokasi Umum sedangkan variabel terikat yaitu Belanja Daerah. Berdasarkan hal tersebut, peneliti menggunakan analisis regresi berganda *(multiple regression)* untuk mengetahui pengaruh dari variabel bebas terhadap variabel terikat. Secara umum, analisis regresi adalah analisis mengenai variabel bebas dengan variabel terikat yang bertujuan untuk mengestimasi nilai rata-rata variabel terikat berdasarkan nilai variabel bebas yang diketahui (Gujarati dalam Nur Indah, 2010).

# **3.5.2 Pengujian Hipotesis**

### **3.5.2.1 Melakukan Uji Asumsi Klasik**

Pengujian regresi linier berganda dapat dilakukan setelah model dari penelitian ini memenuhi syarat-syarat yaitu lolos dari asumsi klasik. Untuk itu sebelum melakukan pengujian regresi linier berganda perlu dilakukan lebih dahulu pengujian asumsi klasik, yang terdiri dari:

#### **a. Uji Normalitas**

Pengujian hipotesis dalam penelitian ini menggunakan statistik parametrik karena data yang akan diuji berbentuk rasio. Karena akan menggunakan statistik parametrik, maka setiap data pada setiap variabel harus terlebih dahulu diuji normalitasnya.

Uji normalitas data dilakukan dengan uji *Kolmogorov-Smirnov*. Untuk mempermudah dalam melakukan penghitungan secara statistik, maka semua analisis yang dilakukan dalam penelitian ini akan diolah dengan bantuan *software* statistik SPSS 16.0 *for Windows*.

Langkah-langkah melakukan penghitungan uji normalitas dengan uji *Kolmogorov-Smirnov* adalah sebagai berikut :

- 1. Masukkan data presentase pajak daerah dan presentase kemandirian keuangan daerah dalam *Data View* program SPSS.
- 2. Ubah keterangan pada *Variabel View* sesuai dengan jenis data yang digunakan.
- *3.* Klik menu *Analyze* pada *Data View*, kemudian *Nonparametric Tests*, lalu pilih jenis tes *1-Sample K-S.*
- *4.* Masukkan variabel-variabel yang akan diuji pada kolom *Test Variable List.*
- *5.* Beri tanda check list pada jenis *Test Distribution Normal.*
- 6. Klik OK.

Apabila data berdistribusi normal maka dapat dilakukan pengujian hipotesis dengan menggunakan rumus statistik parametrik.

#### **b. Uji Heteroskedastisitas**

Heteroskedastisitas berarti variasi (varians) variabel tidak sama untuk semua pengamatan. Pada heteroskedastisitas, kesalahan yang terjadi tidak random (acak) tetapi menunjukkan hubungan yang sistematis sesuai dengan besarnya satuan atau lebih variabel bebas (Iqbal Hasan, 2008: 281). Uji heteroskedastisitas bertujuan untuk menguji apakah dalam model regresi terjadi ketidaksamaan *variance* dari residual satu pengamatan ke pengamatan yang lain. Uji heteroskedastisitas dalam penelitian ini dilakukan dengan menggunakan melihat grafik Plot antara nilai prediksi variabel dependen yaitu ZPRED dengan residualnya SRESID. Deteksi ada tidaknya heteroskedasitas dilakukan dengan melihat ada tidaknya pola tertentu pada grafik scatterplot antara ZPRED dan SRESID.

Dasar analisis:

- a) Jika ada pola tertentu, seperti titik-titik yang ada membentuk pola tertentu yang teratur, maka mengindikasikan telah terjadi heteroskedastisitas.
- b) Jika tidak ada pola yang jelas, seperti titik titik menyebar di atas dan dibawah angka 0 pada sumbu Y, maka tidak terjadi heteroskedastisitas.

# **c. Multikolinearitas**

Multikolinearitas berarti antara variabel bebas yang satu dengan variabel bebas yang lain dalam model regresi saling berkorelasi linear. Biasanya korelasinya mendekati sempurna atau sempurna (koefisien korelasinya tinggi atau bahkan satu). Perhitungan uji multikolinearitas dalam regresi dilakukan dengan cara membuat persamaan regresi antarvariabel bebas. Jika persamaan regresi tersebut koefisien regresinya signifikan maka

model regresi yang bersangkutan mengandung multikolinearitas (Iqbal Hasan, 2008: 292).

# **2. Menentukan Persamaan Regresi Linear Berganda**

Analisis regresi digunakan untuk meramalkan atau memperkirakan nilai dari satu variabel dalam hubungannya dengan variabel yang lain diketahui melalui persamaan garis regresinya (Iqbal Hasan, 2008 : 220). Sedangkan regresi linier berganda adalah regresi dimana variabel terikatnya ( Y ) dihubungkan atau dijelaskan lebih dari satu variabel bebas, mungkin dua, tiga, dan seterusnya ( $X_1, X_2, X_3, \ldots, X_n$ ) tetapi masih menunjukkan diagram hibingan yang linier (Iqbal Hasan, 2008 : 254). Untuk mempermudah peneliti dalam melakukan pengujian hipotesis digunakanlah bantuan perangkat lunak *(software)* SPSS 17.0 *for windows* dalam pengolahan data.

Penelitian ini memiliki satu variabel terikat (Y) dan dua variabel bebas  $(X_1$  dan  $X_2$ ). Oleh karena itu, persamaan regresi linier bergandanya adalah sebagai berikut:

$$
Y = a + b_1 X_1 + b_2 X_2 + e
$$

Keterangan:

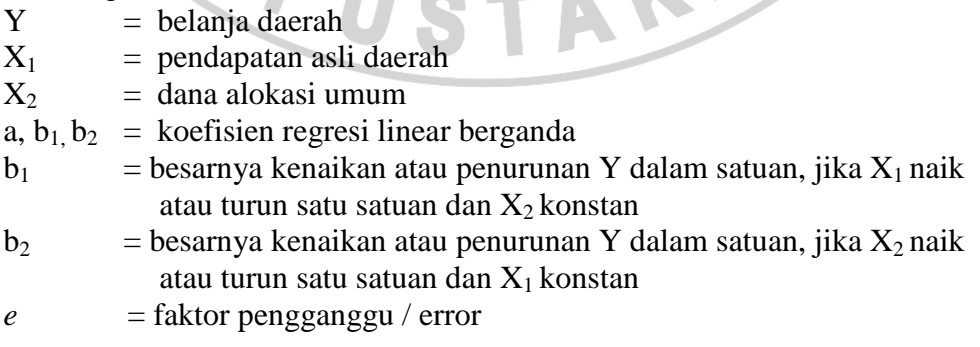

(Iqbal Hasan, 2008: 255)

Nilai dari koefisien a, b<sub>1,</sub> b<sub>2</sub> dapat ditentukan dengan cara sebagai berikut:

$$
a = \overline{Y} - b_1 \overline{X}_1 - b_2 \overline{X}_2
$$

$$
b_1 = \frac{(\sum x_2^2)(\sum x_1 y) - (\sum x_1 x_2)(\sum x_2 y)}{(\sum x_1^2)(\sum x_2^2) - (\sum x_1 x_2)^2}
$$

$$
b_2 = \frac{(\sum x_1^2)(\sum x_2 y) - (\sum x_1 x_2)(\sum x_1 y)}{(\sum x_2^2)(\sum x_2^2) - (\sum x_1 x_2)^2}
$$

# **3. Koefisien Determinasi (R²)**

Koefisien determinasi (R<sup>2</sup>) merupakan cara untuk mengukur ketepatan suatu garis regresi. Menurut Suharyadi dan Purwanto (2004: 514) menyatakan bahwa:

Koefisien determinasi  $(R^2)$  merupakan ukuran untuk mengetahui kesesuaian atau ketepatan hubungan antara variabel independen dengan variabel dependen dalam suatu persamaan regresi. Dengan kata lain, koefisien determinasi menunjukkan kemampuan variabel X yang merupakan variabel bebas menerangkan atau menjelaskan variabel Y yang merupakan variabel tidak bebas.

Untuk menghitung koefisien determinasi  $(R^2)$  digunakan rumus

sebagai berikut:

$$
R^{2} = \frac{n(a \cdot \Sigma Y + b_{1} \cdot \Sigma YX_{1} + b_{2} \cdot \Sigma YX_{2}) - (\Sigma Y)^{2}}{n \cdot \Sigma Y^{2} - (\Sigma Y)^{2}}
$$

 $\sim$   $-1$ 

Z.

Nilai  $R^2$  berkisar antara 0 dan 1 ( $0 < R^2 < 1$ ), dengan ketentuan sebagai berikut:

- a. Jika  $R^2$  semakin mendekati angka 1, maka hubungan antara variabel bebas dengan variabel terikat semakin erat/dekat, atau dengan kata lain model tersebut dapat dinilai baik.
- b. Jika  $R^2$  semakin menjauhi angka 1, maka hubungan antara variabel bebas dengan variabel terikat jauh atau tidak erat, atau dengan kata lain model tersebut dapat dinilai kurang baik.

(Suharyadi Purwanto, 2004: 515)

# **4. Pengujian Hipotesis Secara Parsial**

Untuk menguji hipotesis secara parsial, dapat diuji dengan menggunakan rumus uji t. Pengujian t-statistik bertujuan untuk menguji ada atau tidaknya pengaruh masing-masing variabel independen  $(X_1$  atau  $X_2$ ) terhadap variabel dependen (Y). Adapun rumusnya adalah sebagai berikut:

$$
t\; hitung = \frac{b}{Sb}
$$

AKAP

**(**Iqbal Hasan, 2008:267)

Di mana:

$$
Sb_1 = \frac{S_e}{\sqrt{(\sum X_1^2 - n\overline{X}_1^2)(1 - r_{1,2}^2)}}
$$

$$
Sb_2 = \frac{S_e}{\sqrt{(\sum X_2^2 - n\overline{X}_2^2)(1 - r_{1,2}^2)}}
$$

$$
S_e = \sqrt{\frac{\sum y^2 - [b_1(\sum x_1y) + b_2(\sum x_2y)]}{n - m}}
$$

$$
r_{1,2} = \frac{n \sum X_1 X_2 - \sum X_1 \sum X_2}{\sqrt{(n \sum X_1^2 - (\sum X_1)^2)(n \sum X_2^2 - (\sum X_2)^2)}}
$$

Keterangan:

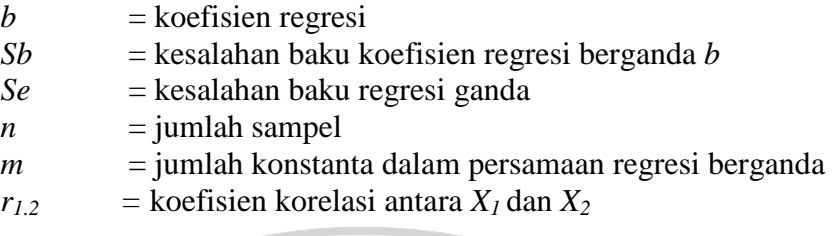

Dalam pengujian hipotesis melalui uji t ini, tingkat kesalahan yang digunakan peneliti adalah 5% atau 0,05 pada taraf signifikan 95%. Pengujian t-statistik bertujuan untuk menguji signifikansi vaariabel independen dalam mempengaruhi variabel dependen. Pengujian t-statistik ini merupakan uji signifikansi sisi kanan.

Adapun hipotesis statistik secara parsial yang akan diuji dalam penelitian ini adalah sebagai berikut:

Ho<sub>1</sub>:  $\beta_1 \leq 0$ , Dana Alokasi Umum tidak memiliki pengaruh positif terhadap

Belanja Daerah.

Ha<sub>1</sub>:  $\beta_1 > 0$ , Dana Alokasi Umum memiliki pengaruh positif terhadap Belanja Daerah.

- Ho<sub>2</sub>:  $\beta_2 \leq 0$  Pendapatan Asli Daerah tidak memiliki pengaruh positif terhadap Belanja Daerah.
- Ha<sub>2</sub>:  $\beta_2 > 0$ , Pendapatan Asli Daerah memiliki pengaruh positif terhadap Belanja Daerah.

(Iqbal Hasan, 2008:267)

Pengujian dilakukan dengan cara membandingkan thitung dengan ttabel yang merupakan nilai kritis, dengan ketentuan sebagai berikut:

Ho ditolak :  $t_{\text{hitung}} > t_{\text{table}}$ 

# Ho diterima :  $t_{\text{hitung}} \leq t_{\text{table}}$

Apabila hasil pengujian hipotesis ini menunjukkan bahwa Ho ditolak, maka berarti Pendapatan Asli Daerah dan Dana Alokasi Umum memiliki pengaruh positif terhadap Belanja Daerah, tetapi bila hasil pengujian menunjukkan bahwa Ho diterima, maka sebaliknya, hal ini Pendapata Asli Daerah dan Dana Alokasi Umum tidak memiliki pengaruh terhadap Belanja Daerah.

### **5. Pengujian Hipotesis Secara Simultan**

Untuk menguji hipotesis secara simultan, dapat diuji dengan menggunakan rumus uji F. Uji F bertujuan untuk menguji ada atau tidaknya pengaruh variabel independen  $(X_1$  dan  $X_2$ ) terhadap variabel dependen  $(Y)$ secara simultan (bersama-sama). Adapun rumusnya adalah sebagai berikut:

$$
F \text{ hitung} = \frac{R^2/2}{1 - R^2/(n-3)}
$$

Keterangan:

 $R =$ koefisien determinasi  $n =$  jumlah sampel

(Iqbal Hasan, 2008: 265)

Dalam pengujian hipotesis melalui uji F ini, tingkat kesalahan yang digunakan peneliti adalah 5% atau 0,05 pada taraf signifikan 95%. Adapun

hipotesis statistik secara simultan yang akan diuji dalam penelitian ini adalah sebagai berikut:

Ho<sub>1</sub>:  $\beta_1 = \beta_2 = 0$ , Pendapatan Asli Daerah dan Dana Alokasi Umum secara simultan tidak memiliki pengaruh terhadap Belanja Daerah.

Ha<sub>1</sub>:  $\beta_1 \neq \beta_2 \neq 0$ , Pendapatan Asli Daerah dan Dana Alokasi Umum secara simultan memiliki pengaruh terhadap Belanja Daerah.

Pengujian dilakukan dengan cara membandingkan Fhitung dengan Ftabel yang merupakan nilai kritis, dengan ketentuan sebagai berikut:

Ho ditolak :  $F_{\text{hitung}} > F_{\text{table}}$ 

Ho diterima :  $F_{\text{hitung}} \leq F_{\text{table}}$ 

Apabila hasil pengujian hipotesis ini menunjukkan bahwa Ho ditolak, maka berarti bahwa Pendapatan Asli Daerah dan Dana Alokasi Umum secara simultan memiliki pengaruh terhadap Belanja Daerah, tetapi bila hasil pengujian menunjukkan bahwa Ho diterima, maka sebaliknya, hal ini berarti bahwa Pendapata Asli Daerah dan Dana Alokasi Umum secara simultan tidak memiliki pengaruh terhadap Belanja Daerah.